# **AutoCAD Crack Free Download**

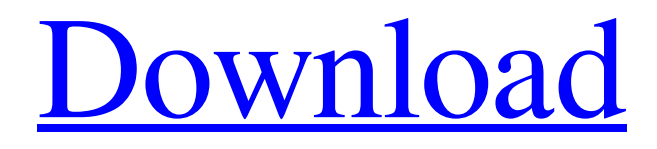

**[Download](http://evacdir.com/culinary.columbian/indifferently/ZG93bmxvYWR8OVZvTjJjemVueDhNVFkxTkRVNU56VTBNWHg4TWpVM05IeDhLRTBwSUhKbFlXUXRZbXh2WnlCYlJtRnpkQ0JIUlU1ZA.mezzotint/synchronism=QXV0b0NBRAQXV)**

#### **AutoCAD Activation Free Download [2022-Latest]**

AutoCAD is the most widely used desktop CAD software in the world. More than 5 million professional and amateur users around the world use AutoCAD on a daily basis. The version history of AutoCAD is shown in the table below. AutoCAD Versions Released AutoCAD 1983 Early versions of AutoCAD supported by the Expert Systems Research Group (ESRG), a Xerox subsidiary, and Intel. Autodesk formed in 1983. The AutoCAD software license to original users was sold to companies like Prudential Insurance and was later sold to Autodesk, the name changed to "Autodesk, Inc." Autodesk develops the AutoCAD software. The application is marketed and sold by Autodesk, Inc. AutoCAD is free to professional users and is sold to commercial users at a price. Professional AutoCAD is priced at \$5,195 for a single user (i.e., the annual maintenance fees are waived). Professional AutoCAD for small businesses costs \$2,595 for a single user, and the application is available at no cost to small businesses using AutoCAD LT (a stripped-down version of AutoCAD), which is available at no cost for non-commercial users. Autodesk acquired ESRI in 2010. AutoCAD is based on ESRI's AutoCAD Map-It Map Designer application. AutoCAD is based on ESRI's AutoCAD Map-It Map Designer application. The AutoCAD Application Program Interface (API) enables developers to access all of the features of AutoCAD without having AutoCAD installed on the machine. In 2015, Autodesk acquired Trimble. MSPs can use the cloud-based services that Autodesk provides for their mobile users. MSPs can create AutoCAD desktop bundles for their customers. AutoCAD users who purchase the licenses can use their licenses on any Windows or Mac device. AutoCAD LT is a smaller AutoCAD application. AutoCAD LT is available free of charge for noncommercial use. The AutoCAD LT software license to original users was sold to companies like Prudential Insurance and was later sold to Autodesk, the name changed to "Autodesk, Inc." Autodesk develops the AutoCAD LT software. The application is

**AutoCAD Crack For PC (Final 2022)**

The addition of the memory manager in AutoCAD 2014 to the memory manager in AutoCAD 2010 has meant that memory requirements have been reduced and a feature called the "lockable workspaces" was introduced to better manage memory usage. AutoCAD 2009 AutoCAD 2009 had the ability to run on both 32-bit and 64-bit operating systems with multiple operating systems supported such as Windows XP, Windows 7, Windows 8, Windows Server 2008 and Windows Server 2012. Also AutoCAD 2009 can be installed on a network without a client license. AutoCAD 2009 is a 32-bit application. AutoCAD 2009 supported AutoCAD LT 2.0. AutoCAD 2009 had more than 2000 customizable objects. It had the ability to open 2D DWG files, 3D DWG files and DXF files. When working on multiple models at the same time, users can open all of the models simultaneously. AutoCAD 2009 had up to 8GB of RAM available for the memory manager. AutoCAD 2010 AutoCAD 2010 had the ability to run on both 32-bit and 64-bit operating systems with multiple operating systems supported such as Windows XP, Windows 7, Windows 8, Windows Server 2008 and Windows Server 2012. AutoCAD 2010 is a 32-bit application. AutoCAD 2010 supported AutoCAD LT 2.0. AutoCAD 2010 had more than 3000 customizable objects. It had the ability to open 2D DWG files, 3D DWG files and DXF files. It had multiple models and multiple views. AutoCAD 2010 had up to 8GB of RAM available for the memory manager. The memory manager allowed more memory to be used for the memory manager. AutoCAD LT 2010 AutoCAD LT 2010 had the ability to run on both 32-bit and 64-bit operating systems with multiple operating systems supported such as Windows XP, Windows 7, Windows 8, Windows Server 2008 and Windows Server 2012. AutoCAD LT 2010 is a 32-bit application. AutoCAD LT 2010 supported AutoCAD LT 2.0. AutoCAD LT 2010 had more than 3000 customizable objects. It had the ability to open 2D DWG files, 3D DWG files and DXF files. AutoCAD LT 2010 had the ability to open the same type of file in one model and multiple views at the same time. AutoCAD LT 2010 had a reduced memory usage compared to AutoCAD 2009. 5b5f913d15

### **AutoCAD Crack +**

Click the "Help and Support" menu item and select "Registration". Click the "Register Autocad" button. A registration code will be displayed. Enter the code and click the "OK" button. Click the "Next" button. Follow the instructions to complete the installation. Restart your computer and you should be able to use Autocad. You should see the Autocad installation options appear in the Control Panel. Select the "Autocad" option and the installation process should start. A registration code will be displayed and the installation options will appear. Click the "Next" button. A license key will be displayed. Type the code into the "License Key" box. Click the "Next" button. The installation process will begin. Follow the instructions to complete the installation. Restart your computer and you should be able to use Autocad. Step 2: Run the Autocad setup 1) Close all programs running in the background. 2) Click the "Autocad Setup" shortcut icon on the desktop. Step 3: The Autocad installation 1) Select the language and enter the product name and address. 2) Select the operating system and enter the product name and address. 3) Select "Autocad Layout" and select the desired file name for use with Autocad. 4) Enter the date of your first use. 5) Select "License" and enter the license key. 6) Click the "Start" button to proceed to the Autocad installation process. Step 4: The Autocad configuration 1) Select the application settings (Setups and Options). 2) Click the "Autocad Options" shortcut icon on the desktop. 3) Select the desired Autocad Configuration file and click the "OK" button. 4) Click the "Update Settings" button to save the changes and continue with the Autocad setup. Step 5: The Autocad registration 1) Select the "Autocad" shortcut icon on the desktop. 2) Select the desired Autocad license. 3) Enter the product name and address. 4) Enter the date of your first use. 5) Enter the license key. 6) Select the desired Autocad feature and click

#### **What's New In?**

Import the format of any external file into your drawings with a single click. New message: Instantly communicate with people around you and even add comments and annotations directly to your drawing. Task and Gantt Charts: Navigate the object hierarchy for drawings containing many 3D models and quickly see the hierarchy of your 3D objects. Use any template to create a customized task list. Revit Configuration: Configure AutoCAD to create and use geometry from the native file format in Revit and use the native API for Windows that is similar to the native API in AutoCAD. Other Improvements: Create powerful organization schemes (with existing FreeCAD object names) to organize your drawings. Extensions: Create and print a customizable document, including project and company logos, company logos and seals, high-resolution drawings, TIFFs, PDFs, and more. Create a PDF of your drawings or print a hard copy of your drawings. Add your logo to drawings in a PDF with logo strokes. What's new in AutoCAD 2020 Automatic Structural Safety Checking: In CAD, the safety of a drawing's structures is automatically checked when it is opened for editing. New Message Dialog: To perform a quick action on the same location in multiple drawings, you can create a shortcut to a drawing and share it with other users. New Segmentation Utilities: Add, edit, and connect 2D and 3D objects. Now you can create, edit, and break up any type of lines—for example, straight lines, circular arcs, elliptical arcs, circular segments, elliptical segments, parabolas, hyperbolas, hyperbolic segments, parallel lines, half lines, tangents, and catenaries. Create and Edit Shapes: The Create and Edit Shapes dialog box now displays an outline to help you select and edit the shape. Create 3D Geometry: You can now create 3D geometry from 3D surfaces. Creating 3D Shapes: You can now create 3D shapes from 3D elements. Text Extraction: You can extract text from drawings. Better Editing: You can navigate within and between 3D, 2D, and x,

## **System Requirements:**

Computer system requirements for running the game: Windows XP/Vista/7/8/10 (32-bit or 64-bit) Dual Core or higher processor 1.4 GHz processor or faster 4 GB RAM (8 GB recommended) 2 GB free disk space (10 GB recommended) DirectX9 compatible graphics card DirectX driver Ports: Internet connection ScreenshotsQ: C++ converting from a vector of strings to vector of ints I have a vector

<https://baskibu.com/wp-content/uploads/2022/06/peirrick.pdf>

<https://theknotwork.com/autocad-24-2-crack-incl-product-key-pc-windows/>

<http://yorunoteiou.com/?p=533940>

<http://jewellocks.com/autocad-x64/>

[https://sharingourwealth.com/social/upload/files/2022/06/dLyMgMizgvPn7hJTajIR\\_07\\_a94c93d2a812b6f61e1aaf95a6c10247\\_](https://sharingourwealth.com/social/upload/files/2022/06/dLyMgMizgvPn7hJTajIR_07_a94c93d2a812b6f61e1aaf95a6c10247_file.pdf) [file.pdf](https://sharingourwealth.com/social/upload/files/2022/06/dLyMgMizgvPn7hJTajIR_07_a94c93d2a812b6f61e1aaf95a6c10247_file.pdf)

<https://blackbeargoaly.com/wp-content/uploads/2022/06/AutoCAD-9.pdf> <http://coolbreezebeverages.com/?p=7188>

<http://www.geoacademicjournals.com/wp-content/uploads/2022/06/zacctak.pdf>

<https://blogdelamaison.com/wp-content/uploads/2022/06/AutoCAD-26.pdf>

<https://iapitb.org/2022/06/07/autocad-crack-full-product-key-download/>

<https://bestoffers-online.com/wp-content/uploads/2022/06/AutoCAD-14.pdf>

<https://csermoocf6ext.blog/2022/06/07/autocad-crack-keygen-for-lifetime/>

<http://imaginacolina.cl/?p=1719>

<https://bodhirajabs.com/autocad-2022-24-1-with-registration-code-download-latest/>

<https://it-labx.ru/wp-content/uploads/2022/06/wicran.pdf>

<https://antiquesanddecor.org/autocad-crack-activation-code-with-keygen-for-windows-april-2022/>

<https://northstaritservices.com/autocad-crack-free-download-3/>

<http://seoburgos.com/?p=7568>

<http://referendum.pl/wp-content/uploads/2022/06/lynmar.pdf>

<https://lexcliq.com/wp-content/uploads/2022/06/AutoCAD-25.pdf>